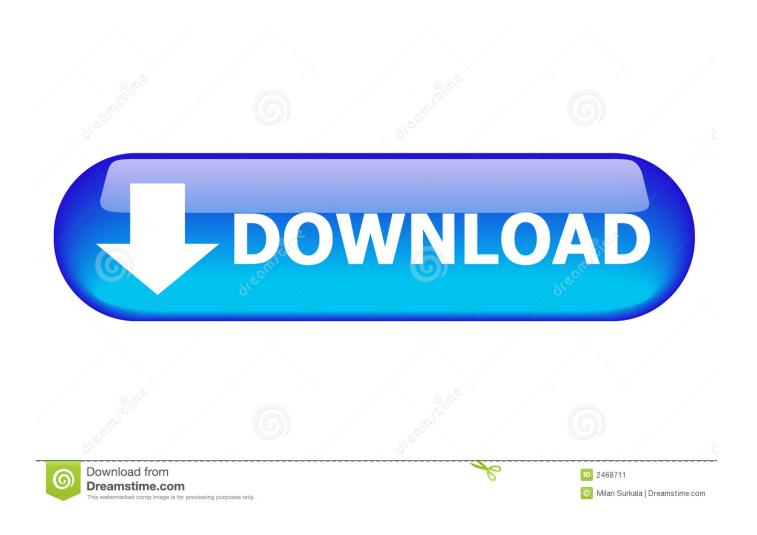

Office 2019 Mac Volume License Download

1/6

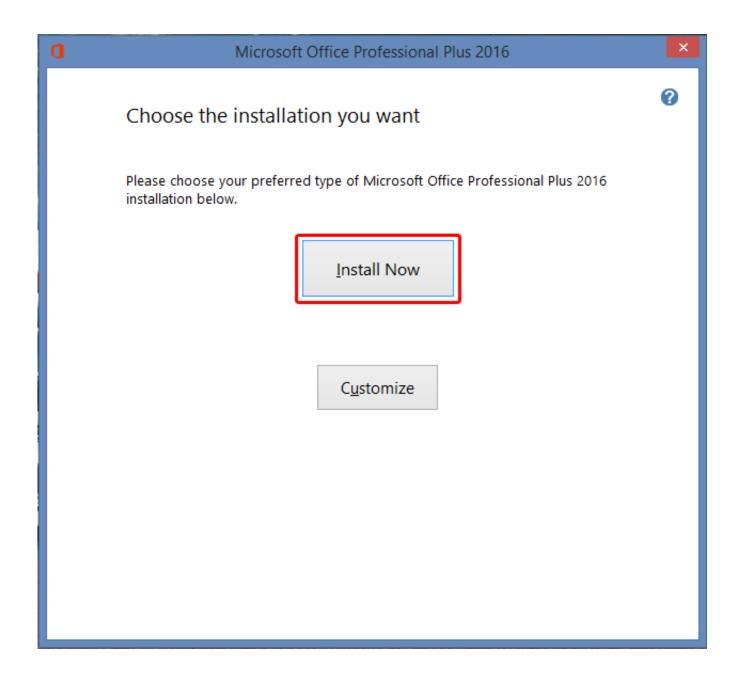

Office 2019 Mac Volume License Download

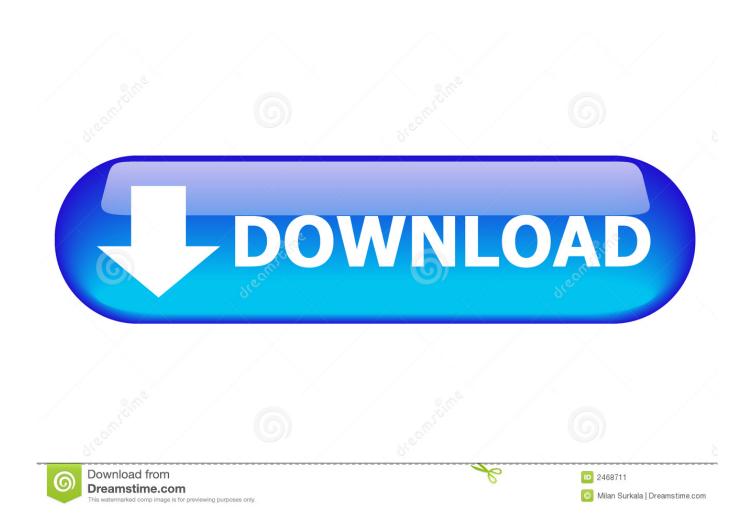

Office 2019 Volume License DownloadMac Volume Not WorkingOffice 2019 Registration Key for Mac is a model of Office that's obtainable as a one-time buy from a retail retailer or by means of a quantity licensing settlement.

- 1. office volume license
- 2. office volume license login
- 3. office volume license key

The new Design tab provides quick access to features, and Smart Lookup shows relevant contextual information from the web directly inside Word.. Office 2019 aboveOffice 2019 Volume License PackOffice 2019 Mac Volume License DownloadsMicrosoft Volume License Cannot Download Office 2019Office 2019 Mac Volume License Download ManagerMicrosoft Office 2019 Volume DownloadMicrosoft Office 2019 is an impressive program, encapsulating the best productivity tools for a variety of projects.. Microsoft released Office 2019 for Mac on September 24th, 2018 (Version 16 17) Microsoft Office 2019 for Mac is designed from the ground up to take advantage of the latest Mac features, including Retina display, full screen view support, and even scroll bounce.. Upgrade to Office 2019 for Mac: If you're a volume licensed customer, you can upgrade to Office 2019 for Mac without uninstalling Office 2016 for Mac.

#### office volume license

office volume license, office volume license pack, office volume license login, office volume license cost, office volume license download, office volume license key, office volume license install, office volume download, office volume vs retail, office volumenlizenz Apogee Jam 96k For Windows amp; Mac Guitar Interface Input

Threaded comments alongside your slides help you incorporate feedback into your presentations.. It's the perfect combination of the Office you know and trust, and the Mac you love.. It is going to be supported with safety updates and bug fixes, as wanted, till October 13, 2020.. Leverage features like Analysis Toolpak, Slicers, and Formula Builder to save time, so you can focus on insights. Reader For Mac Not Recognizing Ereader

4/6

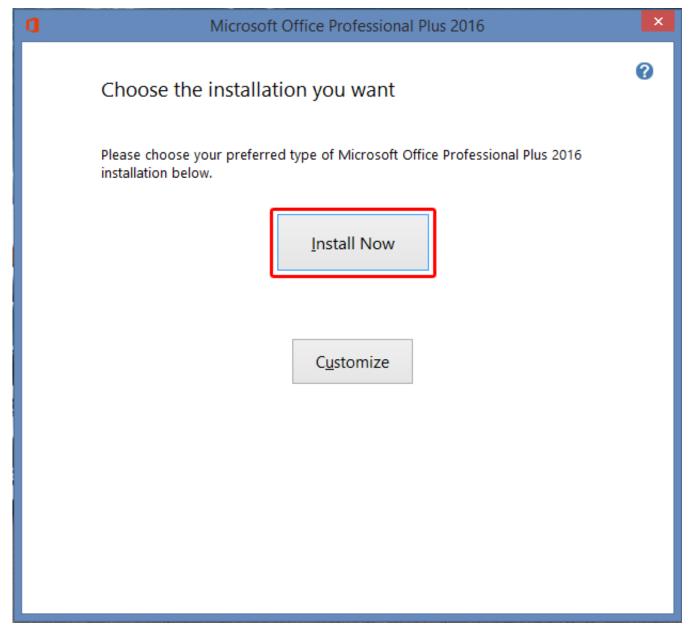

Essentials of literacy from 0-7 years: children 039:s journeys into literacy Download book MOBI, IBOOKS, DJVU

## office volume license login

#### Microsoft Remote Desktop Mac Printer

Fortunately, you can also use the VL Serializer tool, just install Office 2019 and Serializer, then run Serializer to activate.. ExcelAnalyze and visualize your data in new and intuitive ways with a fresh user interface plus your favorite keyboard shortcuts.. Updates for Office 2019 for Mac can be found from Microsoft AutoUpdate (MAU) These instructions are for customers who have purchased a one-time version or volume license version of Office for Mac, not Microsoft 365 customers.. WordCreate and share professional-looking documents with state-of-the-art editing, reviewing, and sharing tools.. First, you need to download the 2019 version of the Volume License (VL) Serializer from the Volume Licensing Service Center (VLSC). Fibre Channel Adapter Driver For Mac

# office volume license key

### Vmware sra adapters

It lacks cloud support but remains ahead of its competition with its smooth interface.. PowerPointCreate, collaborate, and effectively present your ideas with new slide transitions and an improved Animations task pane.. It boasts a range of useful features but doesn't overdo it with elaborate tools.. Note that Office2019 DO NOT support activate via simple copy/paste plist license file which is the simplest way to activate Office 2016.. Should you download it? Activate MS Office 2019/2016 for macOS - MicrosoftOffice2019VLSerializer Office 2019 above.. And Presenter View displays the current slide, next slide, speaker notes, and a timer on your Mac, while projecting only the presentation to your audience on the big screen. 0041d406d9 insidious chapter 3 full movie in hindi download utorrent

0041d406d9

Click N Ship Business Pro

6/6